# JEEOS

# **DESARROLLO DE UNA INTERFAZ DIDACTICA PARA DISEÑO DE INTERCAMBIADORES DE CALOR TIPO TUBO Y CORAZA**

# **DEVELOPMENT OF A DIDACTIC SHELL AND TUBE HEAT EXCHANGER DESIGN INTERFACE**

Marín-Cabrera G.<sup>1,</sup> Colorado-Garrido D.<sup>2</sup>, Alaffita-Hernández F.A.<sup>2</sup>, Escobedo-Trujillo B.A.<sup>1</sup>

<sup>1</sup> Facultad de Ingeniería, Universidad Veracruzana, Av. Universidad km 7.5, Col. Santa Isabel C.P. 96535, Coatzacoalcos, Veracruz.

<sup>2</sup>Centro de Investigación en Recursos Energéticos y Sustentables (CIRES), Universidad Veracruzana (UV), Av. Universidad km 7.5, Col. Santa Isabel C.P. 96535, Coatzacoalcos, Veracruz.

# **RESUMEN**

En este trabajo se presenta una herramienta de uso didáctico cuyo objetivo es diseñar y dimensionar un intercambiador de calor del tipo tubo y coraza. El material de apoyo docente basado en la interface gráfica del usuario del paquete Matlab ejecuta una serie de cálculos basados en el método de diferencia de temperaturas media logarítmica (por sus siglas en inglés, LMTD) para obtener un diseño preliminar del equipo, "Hoja de especificaciones". Múltiples correlaciones de coeficientes de transferencia de calor en los lados de la coraza y en el del tubo son evaluadas con la finalidad de cuantificar su influencia en el cálculo del área de transferencia de calor. Apropiadas correlaciones que determinan los coeficientes convectivos en el lado del tubo y la coraza fueron avaluadas. La principal aportación del proyecto es determinar la combinación de correlaciones, en el lado del tubo y de la coraza que determinen el cálculo de la menor cantidad de área de transferencia. Se resalta el uso de esta herramienta como un material de apoyo a docentes y alumnos de las carreras de ingeniería mecánica y química. Un caso de estudio es presentado basado en la literatura disponible.

**Palabras clave:** Convectivo, Eficiencia Térmica, Interface gráfica de usuario, Reynolds*.*

27

# **ABSTRACT**

A didactic tool, which its only objective is to design and measure a shell and tube heat exchanger, is presented in this work. The tool is based on the graphic user interface of the Matlab software; it executes a series of calculations based on the logarithmic mean temperature difference method (LMTD) in order to get a preliminary design of the equipment, "Datasheet". Multiple, shell and tube heat transfer coefficient, correlations were evaluated with the purpose of quantifying their influence in the heat transfer area calculations. Appropriate correlations to determine the tube and shell side convective coefficient were evaluated. The principal contribution of this project is the determination of the shell and tube correlations combination, which calculations determine the least amount of transfer area possible. The use of this tool is highlighted as supporting material for teachers and students of the mechanical and chemical engineering careers. A study case is presented, based on the available literature.

**Keywords:** Convective, Thermal efficience, Graphic User Interface, Reynolds Number.

# **INTRODUCCIÓN**

El objetivo del presente trabajo es desarrollar una herramienta de dimensionamiento que permita una rápida visualización del diseño preliminar de un intercambiador de calor del tipo tubo y coraza. Se plantea emplear

múltiples correlaciones empíricas, con el objetivo de modelar la compleja configuración de las corrientes que circulan dentro del lado de la coraza, descritas y mencionadas en el libro de Sadik kakac [1], con el objetivo de comparar la influencia de los coeficientes de transferencia de calor del lado de la

coraza en el diseño preliminar del intercambiador de calor.

El desarrollo de esta subrutina tomo aproximadamente cuatro meses en ser terminada y en ella se aplican los conocimientos adquiridos en las experiencias educativas: termodinámica, transferencia de calor e intercambiadores de calor. Pertenecientes al programa educativo de la carrera de Ingeniería Mecánica, impartida por la Universidad Veracruzana.

De las investigaciones bibliográficas realizadas. Las aportaciones más relevantes y discutidas en este trabajo son: Tres correlaciones para agua circulando en la coraza son presentadas en el c [1] (correlaciones de Kern, Taborek, y Bell-Delaware). Además también presenta la metodología de dimensionamiento utilizada en este trabajo. En función del porcentaje de abertura existente en el bafle (definido como ventana del bafle) Zahid Ayubi [2] propuso una correlación experimental que emplea el número de Reynolds como un parámetro necesario para obtener un factor de corrección para el coeficiente de transferencia de calor. Tubular Exchanger Manufacturers Association *(TEMA)* [3] es la asociación cuya entrega de la octava edición de su manual de normas y especificaciones, delimita los diámetros de los tubos y sus cedulas. También establecen una tabla que especifica el coeficiente de conductividad térmica en función de la temperatura promedio que se registre en las paredes del tubo. Una subrutina capaz de consultar las propiedades termodinámicas y termo-físicas del agua (viscosidad, calor especifico, densidad, y conductividad térmica) es presentada por Magnus Holmgren [4]; la cual es publicada para la plataforma Matlab versión R2014a y versiones posteriores.

29

La correlación de Dittus-Boelter fue obtenida como resultado de la investigación realizada por Ya-Ling He [5], empleando sal fundida como fluido de trabajo en el lado del tubo, donde también se toma en cuenta el diámetro hidráulico y configuración del banco de tubos para definir el régimen del flujo de fluido en el lado del tubo, mientras fluye agua del lado de la coraza. La correlación de Donohue es presentada por Price, R.M [6]; El considero ecuaciones que modelan el comportamiento del flujo másico en el espacio entre dos bafles adyacentes y el flujo que circula entre los barrenos del bafle para mantener un flujo de fluido constante. La tesis de Kyu Sung Lee [7] aporta la correlación de Short; la cual menciona la necesidad de obtener un flujo másico promedio, entre el flujo del fluido en los barrenos de los bafles y el flujo del fluido entre dos bafles adyacentes, para el cálculo del

coeficiente de transferencia de calor del lado de la coraza.

La herramienta computacional desarrollada se extiende en áreas aplicadas a la producción de energía y la industria química para los casos de intercambiadores de calor que operan con agua en ambos lados. Además, esta herramienta puede ser aplicada en plantas concentradoras de energía solar [8] y en reactores nucleares [9] para casos de intercambiadores que empleen Sal fundida como fluido de trabajo en el lado de los tubos.

El trabajo presentado en este proyecto puede ser comparado con los trabajos previamente desarrollados [10, 11, 12 y 13]. Sin embargo, algunos de estos trabajos [10 y 11] se enfocaron en desarrollar una interfaz de diseño para intercambiadores de calor de placas que emplean fluidos de trabajo diferentes a los propuestos en este proyecto, y las

interfaces desarrolladas por los oros autores [12 y 13] no especifican la metodología que se empleó para el cálculo de los coeficientes convectivos y dimensionamiento del intercambiador de calor. Además, el acceso a los programas está restringido a su uso único y exclusivo en la facultad de ingeniería de la Universidad de la Patagonia y la Universidad de los libertadores en Bogotá D.C. La siguiente herramienta computacional considera como fluidos de trabajo el agua y la sal fundida.

# **METODOLOGÍA**

Esta sección se dividirá en dos partes, para lograr una mejor comprensión del método de cálculo del diseño preliminar de un intercambiador de calor del tipo tubo y coraza. La segunda parte explica el procedimiento de la subrutina STHX\_dim, empleada para simular los cálculos necesarios para el

dimensionamiento del área de transferencia de calor efectiva. El método de cálculo descrito en la primera parte es tradicionalmente llamado diferencia de temperatura media logarítmica, LMTD (por sus siglas en ingles) y será aplicado en la plataforma de simulación Matlab en su versión R2014a.

**Método de dimensionamiento.** La metodología de dimensionamiento que se emplea en la programación es:

*Paso 1:* especificaciones iniciales del intercambiador de calor son definidas. El diámetro nominal y cedula de los tubos son especificadas en este paso.

*Paso 2:* se especifican las condiciones de operación. Cantidad de flujo de fluido, presiones de operación dentro de los lados del tubo y de la coraza, temperaturas de entrada y salida del lado del tubo y temperatura de entrada del lado de la coraza. Así como también, las propiedades termo-físicas, tales como:

capacidad calorífica, viscosidad, densidad y conductividad térmica.

*Paso 3:* se calcula la cantidad de calor transferido

$$
\dot{Q} = \dot{m}C_p(T_1 - T_2) \tag{1}
$$

Donde:  $\dot{m}$ , representa la cantidad de flujo de fluido; cuantificado en kilogramo sobre segundo.  $C_n$ , define la capacidad calorífica del fluido a presión constante; expresada en kJ kg $^1$ K $^1$ .  $T_1,$  mide la temperatura de entrada en la coraza; especificada en grados Celsius y  $T_2$ , pondera la temperatura de salida en la coraza; cuantificada en grados Celsius *Paso 4:* para calcular la temperatura de salida del lado coraza se emplea un balance de energía entre los lados del tubo y de la coraza. Posteriormente el

*Paso 5:* la diferencia de temperaturas media logarítmica es definida

término  $T_2$  se despeja de la ecuación 1.

$$
\Delta T_{log} = \frac{\Delta T_1 - \Delta T_2}{\ln\left(\frac{\Delta T_1}{\Delta T_2}\right)}\tag{2}
$$

Donde:  $\Delta T_1$ , determina la diferencia de temperaturas al inicio del proceso; calculado en grados Celsius y  $\Delta T_2$ , calcula la diferencia de temperaturas al final del proceso; definido en grados Celsius.

*Paso 6:* la velocidad del flujo de fluido es ponderado al despejar el término de velocidad en la ecuación.

$$
\dot{m} = \rho A_t v \tag{3}
$$

Donde:  $v$ , describe la velocidad del flujo de fluido; expresada en ms<sup>-1</sup>.  $\rho$ , cuantifica la densidad del fluido de trabajo; calculada en kgm $3y$   $A_t$ , define el área de flujo transversal del tubo; representada en metros cuadrados.

*Paso 7:* el cálculo del número de Reynolds es efectuado para los lados del tubo y la coraza. Se destaca el hecho de que diversos autores han establecido rangos de operación propios para cada correlación experimental y, como resultado, diversas ecuaciones para el cálculo del número de Reynolds han sido establecidas y aplicadas en esta metodología.

*Paso 8:* el cálculo del número de Prandtl es llevado a cabo en los lados del tubo y la coraza. Aplicando la siguiente expresión matemática.

$$
Pr = \frac{C_p \mu}{k} \tag{4}
$$

Donde: Pr, denomina al número de Prandtl; este valor es cuantificado de manera adimensional.  $\mu$ , define la viscosidad dinámica del fluido de trabajo; medido en kg m $^{-1}$ s $^{-1}$  $y$  k, indica la conductividad térmica del fluido de trabajo; especificada en W m<sup>-1</sup>K<sup>-1</sup>.

*Paso 9:* el cálculo del número de Nusselt es realizado. Las consideraciones especificadas en el *paso 7* fueron consideradas en la ejecución de este paso.

*Paso 10:* el coeficiente de transferencia de calor local es estimado para los lados del tubo y la coraza. Las correlaciones, propuestas por [1 y 2], son empleadas al igual que la ecuación 5 para el cálculo de los denominados coeficientes convectivos.

$$
h_{i,o} = \frac{Nu k}{d_{i,o}} \tag{5}
$$

En la ecuación 5,  $h_{i,o}$ , describe el coeficiente de transferencia de calor local; expresado en W m<sup>-2</sup>K<sup>-1</sup>. Nu, expresa el valor del número de Nusselt y  $d_{i,o}$ , representa la magnitud del diámetro de los tubos; cuantificado en metros. El subíndice  $i$  indica el coeficiente de transferencia de calor del lado del tubo y el subíndice  $o$  indica el coeficiente de transferencia de calor del lado de la coraza.

*Paso 11:* se desarrolla el cálculo del coeficiente de transferencia de calor global. La ecuación 6 es empleada para cuantificar la transferencia de la energía interna desde el fluido de mayor temperatura al fluido de menor temperatura.

$$
\frac{1}{U_{i,o}A_T} = \frac{1}{\frac{d_o}{d_i h_i} + \frac{d_o \ln(d_o/d_i)}{2k} + \frac{1}{h_o}}
$$
 (6)

Donde:  $U_{i,o}$ , Pondera el valor del coeficiente de transferencia de calor global; se expresa en W m<sup>-2</sup>K<sup>-1</sup> y  $A_T$ , denomina el valor del área de transferencia de calor requerida para el completo intercambio de la energía utilizada en la ecuación 8; Se expresa en metros cuadrados.

*Paso 12:* los cálculos del área de transferencia de calor efectiva son ejecutados. La ecuación 7 es empleada para describir el término calculado por la ecuación 1 en función de los términos cuantificados por las ecuaciones 2 y 6.

$$
\dot{Q} = U_o A_T \Delta T_{log} \tag{7}
$$

despejando el término  $A_T$  de la ecuación anterior.

$$
A_T = \frac{\dot{Q}}{U_o \Delta T_{log}} \tag{8}
$$

*Paso 13:* Los resultados del proceso son presentados. El archivo HOJA\_ESPECIFICACIONES reporta los datos más importantes de un intercambiador de calor tipo tubo y coraza. El formato empleado divide las especificaciones reportadas por secciones que resaltan las propiedades termo-físicas de los fluidos de trabajo, las características físicamente visibles del equipo y las especificaciones necesarias para la construcción del intercambiador de calor solicitado. El diseño empleado para la hoja de especificaciones fue seleccionado en función de un formato sugerido por TEMA [3].

**Simulación.** Se programó una subrutina en la plataforma de simulación Matlab en su versión R2014a.

**Interfaz de usuario.** Se programó la subrutina Interfaz\_de\_usuario. La cual muestra la herramienta que captura los parámetros iniciales de operación. La **Figura 1** expone gráficamente el diseño de la interfaz de usuario.

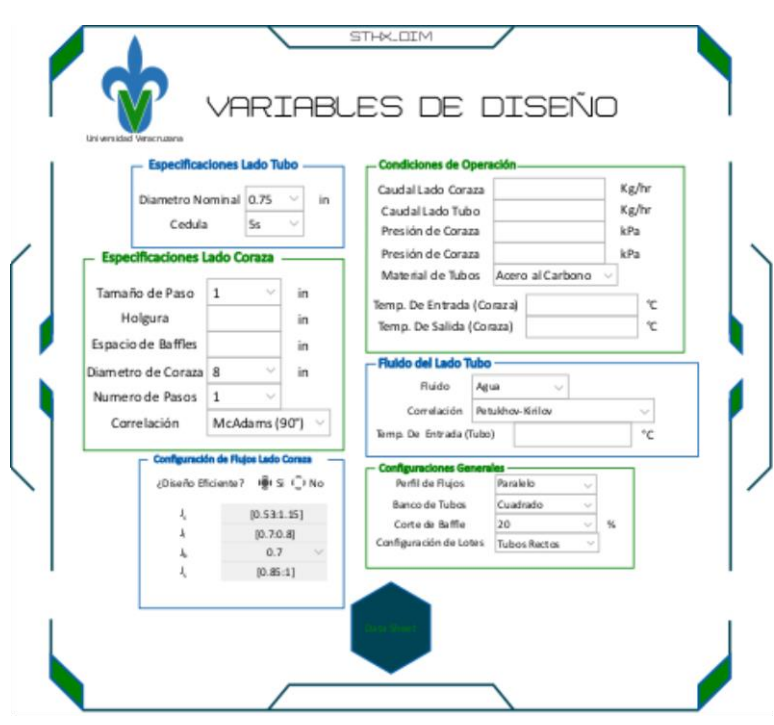

**Figura 1** diseño de la interfaz al usuario

Se aprecia que la herramienta está dividida en seis secciones las cuales son. *Especificaciones lado tubo,* en la cual se especifican los valores de diámetro nominal y cedula que se desee emplear.

*Especificaciones lado coraza,* donde se definen las especificaciones mecánicas físicamente tangibles del lado de la coraza, así como también la correlación de la cual se haga uso.

*Condiciones de operación,* la cual cuantifica los parámetros de operación a los cuales el intercambiador de calor vaya a ser sometido.

*Fluido del lado tubo*, que detalla el fluido que se desee utilizar en el lado de los tubos, su temperatura inicial y la correlación que se haga valer.

*Configuraciones generales,* la cual tiene como objetivo especificar los parámetros propios del diseño del intercambiador de calor.

*Configuración de flujos lado coraza*, donde se especifica si se desea

considerar un diseño eficiente en la construcción del intercambiador de calor. En base a coeficientes de corrección definidos por [1].

**Especificaciones lado tubo.** Los diámetros interno y externo de un elemento del banco de tubos son seleccionados. De acuerdo a los valores de diámetros nominales y cedulas, proporcionadas en la Tabla D-1 de la sección nueve del manual de normas de TEMA [3]. Cuyos valores se pueden apreciar en la (**Tabla 1).**

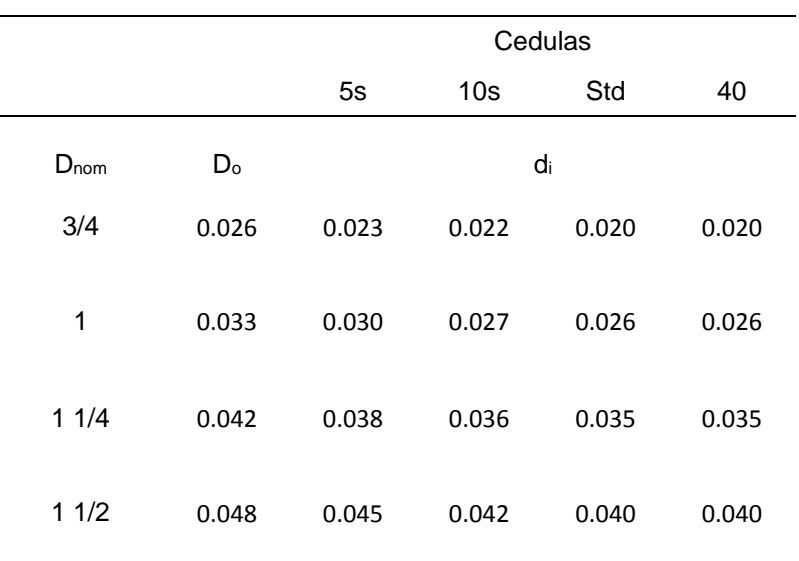

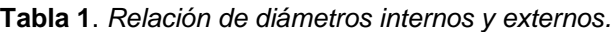

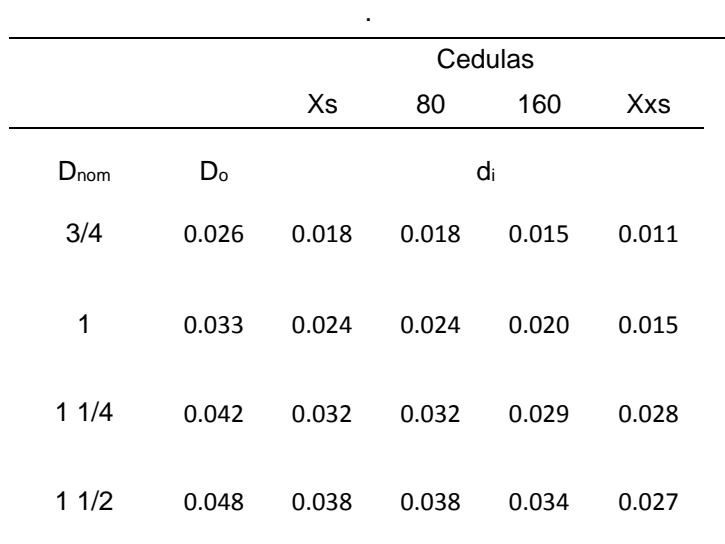

**Tabla 1** (cont.) Relación de diámetros internos y externos.

*Fuente: Standards of TEMA [3]*

Donde:

Std, significa "standard (estándar)"

Xs, significa "extra strong (extra fuerte)"

Xxs, significa "extra extra strong (extra extra fuerte)"

Dnom, significa "nominal diameter (diámetro nominal)"

Do, significa "outside diameter (diámetro externo)"

Di, significa "inside diametrer (diámetro interno)".

**Especificaciones lado coraza.** Se especificaron los siguientes parámetros:

tamaño de paso  $(P_t)$ , holgura en los bafles (c), espacio entre bafles (b),

diámetro de coraza (ds) y número de vueltas dentro del intercambiador (stp).

**Condiciones de operación.** Las cantidades de las siguientes variables fueron sugeridas por el usuario: caudal del lado de la coraza  $(m_1)$ , caudal del lado del tubo (m2), presión de la coraza (DPc), presión del tubo (D $P_t$ ), las temperaturas T<sup>1</sup> y T2, así como también, se calculó la temperatura promedio del lado coraza (Tprom).

**Propiedades de fluidos.** Las propiedades termo-físicas del agua fluyendo en la coraza son calculadas, con el apoyo de la subrutina [4].

El fluido de trabajo del lado tubo es seleccionado. Se brinda al usuario la opcion de seleccionar agua o sal fundida como fluido de trabajo. En caso de haber seleccionado agua como fluido de trabajo se emplean las propiedades propuestas en la literatura [4] para realizar el calculo de sus propiedades termo-fisicas. En caso de haberse seleccionado la sal fundida como fluido de trabajo se emplean las formulas expresadas en la literatura [5] para el calculo de las propiedades termo-fisicas de la sal fundida, las ecuaciones (9-12) son usadas:

$$
\rho = 2085 - 0.74T \tag{9}
$$

$$
C_P = 1549 - 0.15T \tag{10}
$$

$$
K_T = 0.607 - 0.000461T \tag{11}
$$

 $\mu = 0.0316 - 1.95 \times 10^{-4}T + 4.2$  $\times 10^{-7}(T)^2 - 3.13$  $\times 10^{-10}(T)^3$ *(12)* Posteriormente se empleó un balance de energía aplicando la ecuación 1 en ambos lados del intercambiador de calor, esto con el objetivo de calcular la temperatura de salida del lado del tubo  $(t_2)$ .

**Otros cálculos.** Tres cálculos diferentes son realizados.

*Cálculo de la conductividad térmica del material.* Se selecciona entre seis diferentes tipos de materiales y posteriormente se realiza una interpolación lineal con el apoyo de la base de datos proporcionada en la Tabla D-12M del manual de normas de TEMA [3] (**Tabla 2**). Con el objetivo de calcular el coeficiente de conductividad térmica en función de la temperatura promedio en la pared de los tubos.

 $(9)$ 

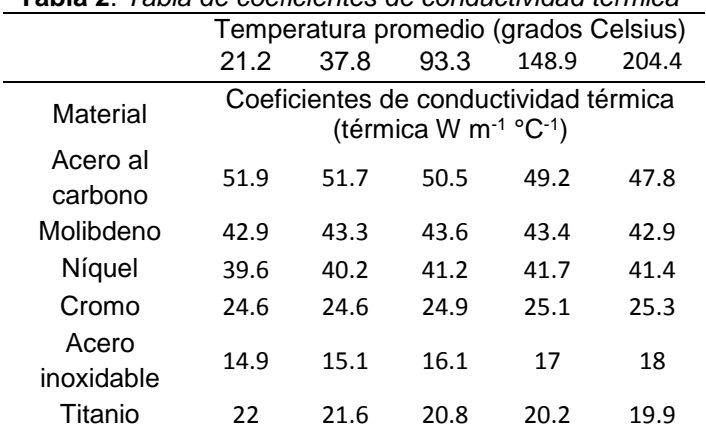

# **Tabla 2**. *Tabla de coeficientes de conductividad térmica*

#### **Tabla 2** (cont.) *Tabla de coeficientes de conductividad térmica*

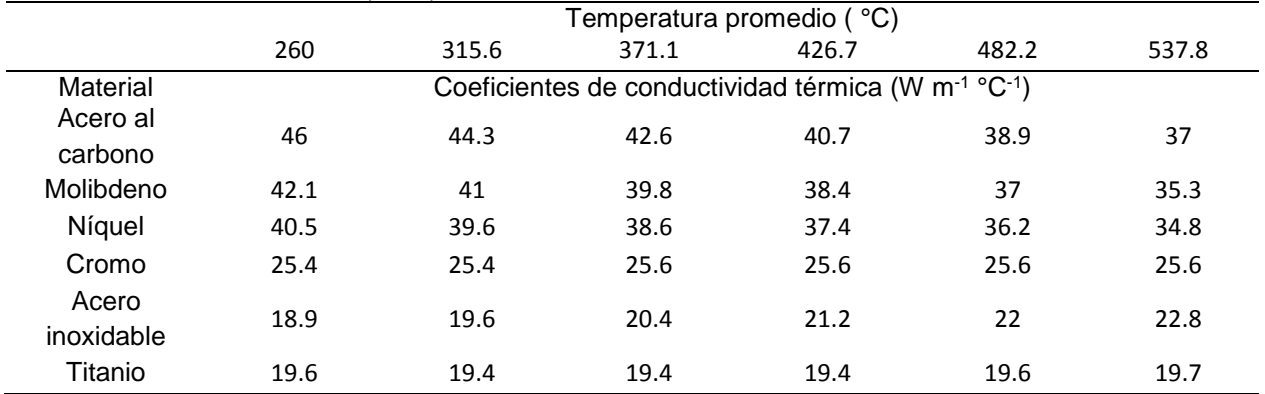

*Fuente: Standards of TEMA [3]*

*Cálculo del número de tubos.* El número máximo de tubos  $(N_t)$  que componen el banco de tubos es calculado. Este valor es calculado en función del arreglo del banco de tubos seleccionado en la interfaz de usuario. El diámetro externo de uno de los tubos (do). El tamaño de paso existente entre los tubos  $(P_t)$ . El

diámetro de la coraza (ds) y el número de vueltas dentro de la coraza (stp). Las tablas que muestran la relación entre las variables mencionadas en esta sección y el número máximo de tubos son tomadas de la metodología sugerida en la literatura [1], y que son representadas en las **Tablas 3-11**.

|                    | Numero de pasos |      |      |      |      |  |
|--------------------|-----------------|------|------|------|------|--|
|                    | 1-P             | 2-P  | 4-P  | 6-P  | 8-P  |  |
| Diámetro de coraza | Numero de tubos |      |      |      |      |  |
| 8                  | 37              | 30   | 24   | 24   | 0    |  |
| 10                 | 61              | 52   | 40   | 36   | 0    |  |
| 12                 | 92              | 82   | 76   | 74   | 70   |  |
| 13.25              | 109             | 106  | 86   | 82   | 74   |  |
| 15.25              | 151             | 138  | 122  | 118  | 110  |  |
| 17.25              | 203             | 196  | 178  | 172  | 166  |  |
| 19.25              | 262             | 250  | 226  | 216  | 210  |  |
| 21.25              | 316             | 302  | 278  | 272  | 260  |  |
| 23.25              | 384             | 376  | 352  | 342  | 328  |  |
| 25                 | 470             | 452  | 422  | 394  | 382  |  |
| 27                 | 559             | 534  | 488  | 474  | 464  |  |
| 29                 | 630             | 604  | 556  | 538  | 508  |  |
| 31                 | 745             | 728  | 678  | 666  | 640  |  |
| 33                 | 856             | 830  | 774  | 760  | 732  |  |
| 35                 | 970             | 938  | 882  | 864  | 848  |  |
| 37                 | 1074            | 1044 | 1012 | 986  | 870  |  |
| 39                 | 1206            | 1176 | 1128 | 1100 | 1078 |  |

**Tabla 3.** *Tabla para especificaciones: do= 0.75 y Pt=1.*

*Considerando arreglo triangular. Fuente: Heat exchangers selection, rating and termal design [1]*

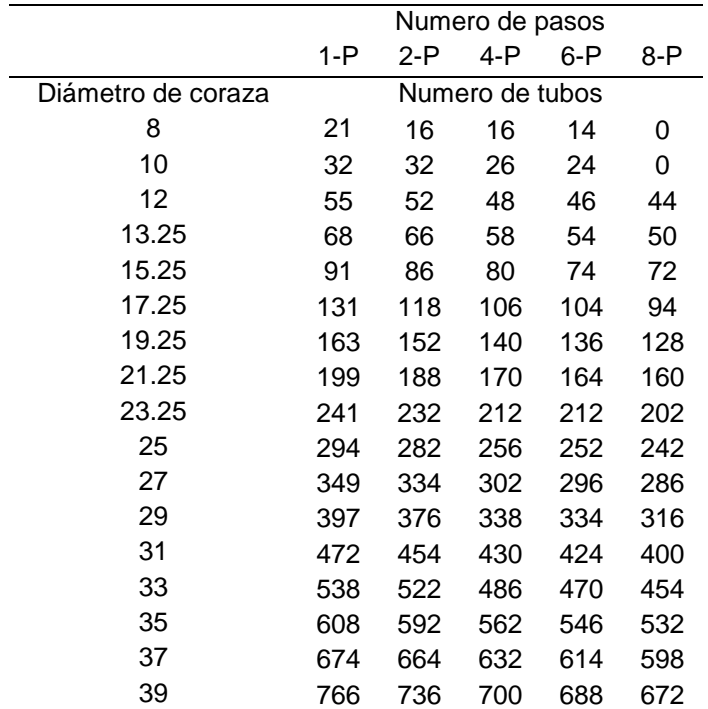

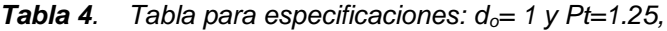

*Considerando arreglo triangular. Fuente: Heat exchangers selection, rating and termal design [1]*

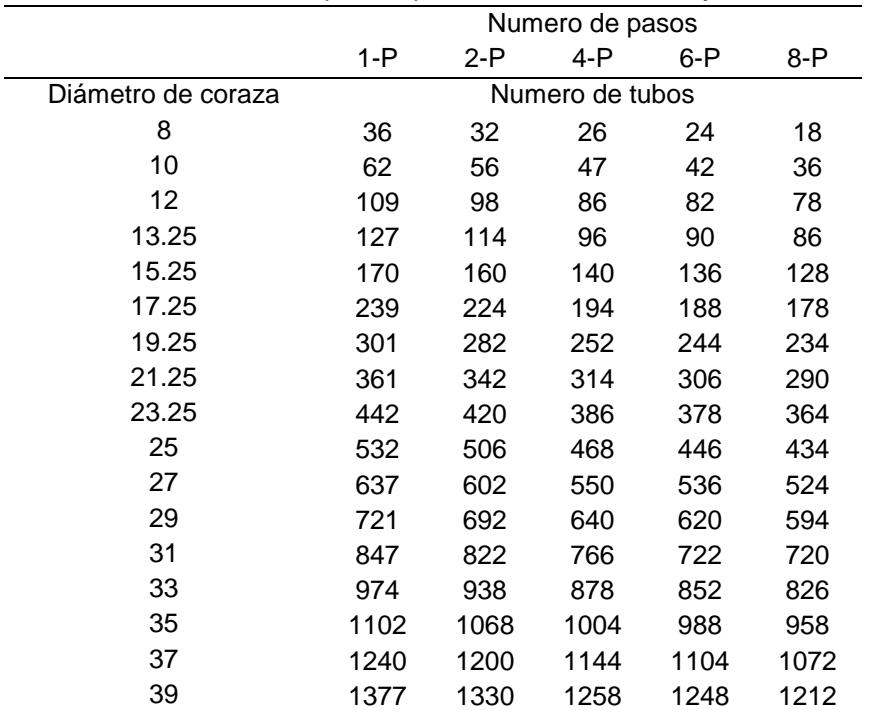

. **Tabla 5.** *Tabla para especificaciones: do= 0.75 y Pt=0.9375*

*Considerando arreglo triangular. Fuente: Heat exchangers selection, rating and termal design [1]*

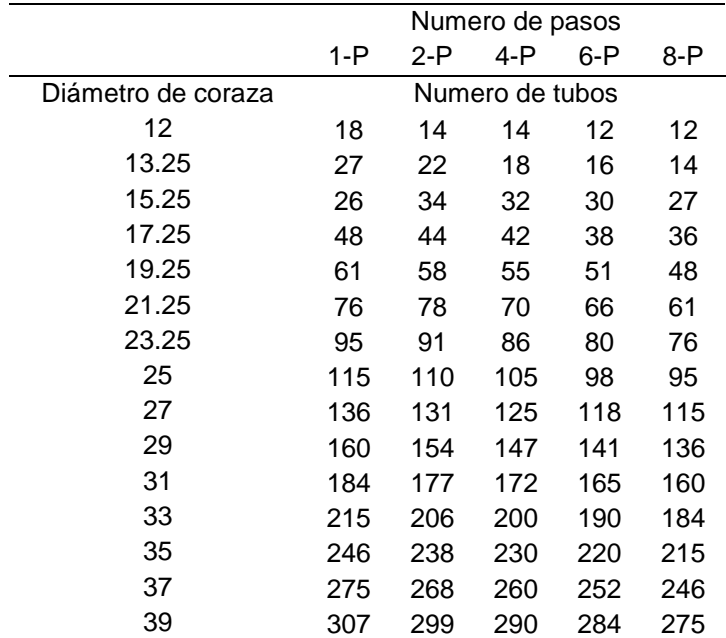

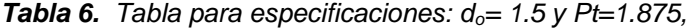

*Considerando arreglo triangular. Fuente: Heat exchangers selection, rating and termal design [1]*

|                    | Numero de pasos |     |                 |     |     |  |
|--------------------|-----------------|-----|-----------------|-----|-----|--|
|                    | 1-P             | 2-P | 4-P             | 6-P | 8-P |  |
| Diámetro de coraza |                 |     | Numero de tubos |     |     |  |
| 10                 | 20              | 18  | 14              | 0   | 0   |  |
| 12.25              | 32              | 30  | 26              | 22  | 20  |  |
| 13.25              | 38              | 36  | 32              | 28  | 26  |  |
| 15.25              | 54              | 51  | 45              | 42  | 38  |  |
| 17.25              | 69              | 66  | 62              | 58  | 54  |  |
| 19.25              | 95              | 91  | 86              | 78  | 69  |  |
| 21.25              | 117             | 112 | 105             | 101 | 95  |  |
| 23.25              | 140             | 136 | 130             | 123 | 117 |  |
| 25                 | 170             | 164 | 155             | 150 | 140 |  |
| 27                 | 202             | 196 | 185             | 179 | 170 |  |
| 29                 | 235             | 228 | 217             | 212 | 202 |  |
| 31                 | 275             | 270 | 255             | 245 | 235 |  |
| 33                 | 315             | 305 | 297             | 288 | 275 |  |
| 35                 | 357             | 348 | 335             | 327 | 315 |  |
| 37                 | 407             | 390 | 380             | 374 | 357 |  |
| 39                 | 449             | 436 | 425             | 419 | 407 |  |

**Tabla 7**. *Tabla para especificaciones: do= 1.25 y Pt=0.5625,*

*Considerando arreglo triangular. Fuente: Heat exchangers selection, rating and termal design [1]*

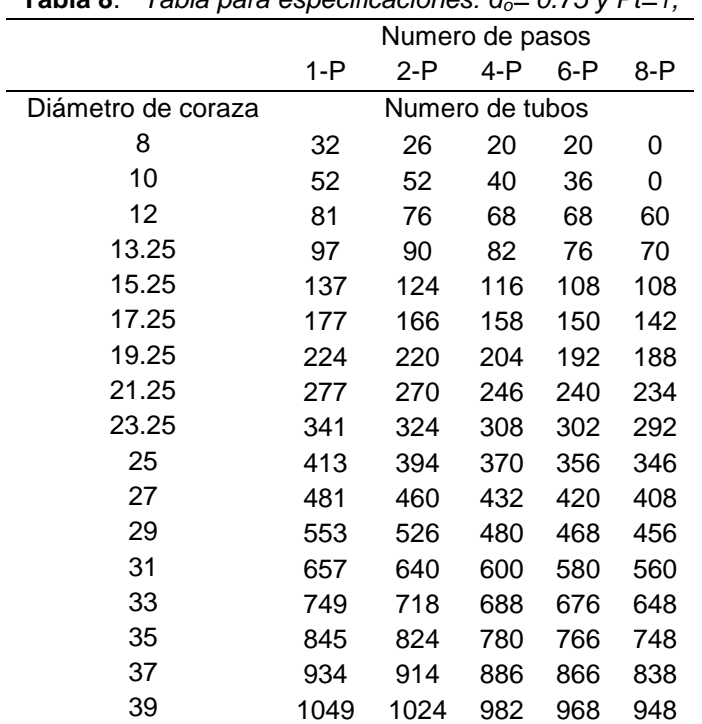

**Tabla 8**. *Tabla para especificaciones: do= 0.75 y Pt=1,* 

*Considerando arreglo cuadrado. Fuente: Heat exchangers selection, rating and termal design [1]*

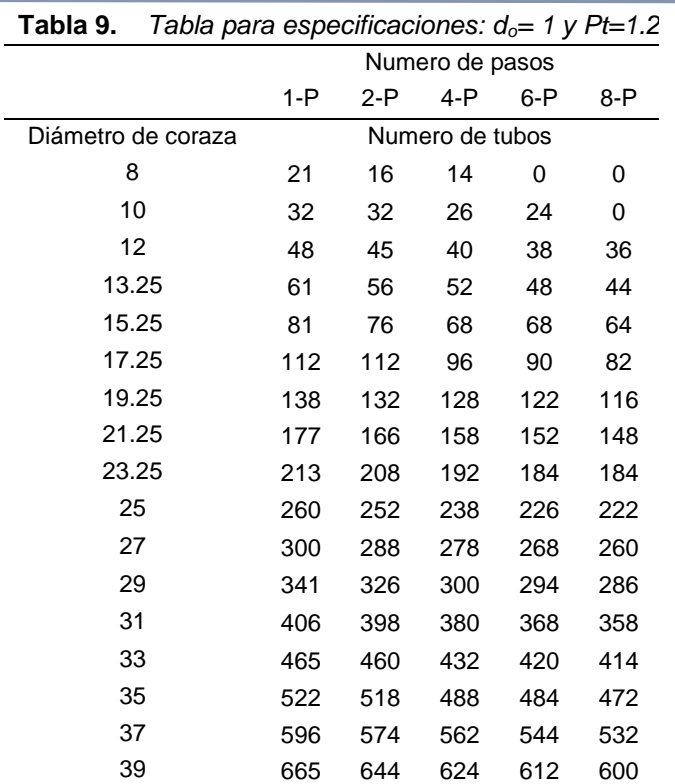

*Considerando arreglo cuadrado. Fuente: Heat exchangers selection, rating and termal design [1]*

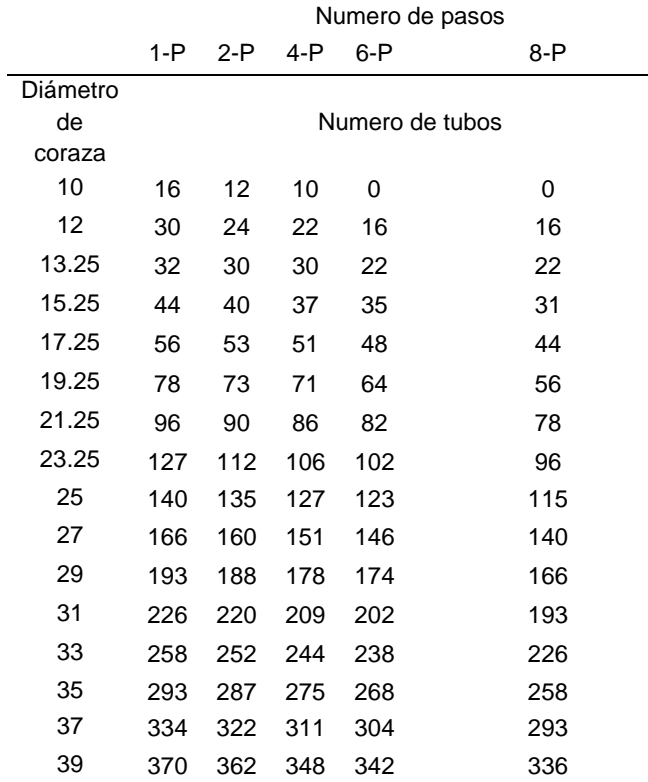

# **Tabla 10.** *Tabla para especificaciones: do= 1.25 y Pt=1.5625,*

*Considerando arreglo cuadrado. Fuente: Heat exchangers selection, rating and termal design [1]*

|                    | Numero de pasos |     |     |       |     |  |
|--------------------|-----------------|-----|-----|-------|-----|--|
|                    | 1-P             | 2-P | 4-P | $6-P$ | 8-P |  |
| Diámetro de coraza | Numero de tubos |     |     |       |     |  |
| 12                 | 16              | 16  | 12  | 12    | 0   |  |
| 13.25              | 22              | 22  | 16  | 16    | 0   |  |
| 15.25              | 29              | 29  | 24  | 24    | 22  |  |
| 17.25              | 29              | 39  | 34  | 32    | 29  |  |
| 19.25              | 50              | 48  | 45  | 43    | 39  |  |
| 21.25              | 62              | 60  | 57  | 54    | 50  |  |
| 23.25              | 78              | 74  | 70  | 65    | 62  |  |
| 25                 | 94              | 90  | 86  | 84    | 78  |  |
| 27                 | 112             | 108 | 102 | 98    | 94  |  |
| 29                 | 131             | 127 | 120 | 116   | 112 |  |
| 31                 | 151             | 146 | 141 | 138   | 131 |  |
| 33                 | 176             | 170 | 164 | 160   | 151 |  |
| 35                 | 202             | 196 | 188 | 182   | 176 |  |
| 37                 | 224             | 220 | 217 | 210   | 202 |  |
| 39                 | 252             | 246 | 237 | 230   | 224 |  |

Tabla 11. Tabla para especificaciones: do= 1.5 y Pt=1.875,

*Considerando arreglo cuadrado. Fuente: Heat exchangers selection, rating and termal design [1]*

*Cálculo de la corrección de viscosidad.* La viscosidad de la región cercana a la pared es ajustada a la viscosidad registrada a lo largo del flujo de fluido en el lado de la coraza.

$$
\mu_C = \frac{\mu_S}{\mu_W} \tag{13}
$$

En la ecuación 13 se representan:  $\mu_c$ , que define el término de la corrección de viscosidad; es adimensional.  $\mu_s$ , que cuantifica la viscosidad del fluido del lado

de la coraza; expresado en Kg m<sup>-1</sup> y  $\mu_w$ , que expresa la viscosidad del flujo de fluido en las regiones cercanas a la pared de un tubo; se mide en Kg m<sup>-1</sup>.

**Ecuaciones de diseño.** El comportamiento del flujo de fluido en el lado coraza es analizado de múltiples maneras por los diferentes autores tomados en cuenta para esta investigación. A continuación, se presenta una lista detallada de las

diferentes consideraciones que cada autor tomo en cuenta en el desarrollo de sus correlaciones propuestas.

*Correlación de Kern* [1], el efecto que ejerce el arreglo del banco de tubos sobre el diámetro de coraza es considerado. El diámetro hidráulico es calculado.

*Correlación de Ayubi* [2], la velocidad del flujo de fluido que circula por los barrenos del bafle y la abertura manufacturada en el bafle es analizada. La diferencia entre el área ocupada por la abertura en los bafles (conocida como "ventana del bafle") y el área total de todos los barrenos de un bafle es calculada.

*Correlación de Donohue* [6], dos tipos de flujos de fluidos son analizados. El flujo de fluido en los barrenos de los bafles es determinado y el flujo de fluido que circula entre dos bafles adyacentes es calculado.

*Correlación de short* [7], el diámetro de los barrenos de los bafles es determinado. La norma RCB-4.2 del manual de normas de TEMA [3] especifica las siguientes condiciones para el cálculo del diámetro de barrenos de los bafles, para tal motivo las ecuaciones 14 y 15 son usadas:

 $d_0 > 0.031$  75  $m \rightarrow d_2 = d_0 + 0.0008$ *(14)*

 $d_0 \le 0.031$  75  $m \rightarrow d_2 = d_0 + 0.0004$ *(15)*

*Ecuaciones para el lado del tubo*, el área de flujo de fluido transversal de un tubo es cuantificado. Con el objetivo de calcular la velocidad del flujo del fluido se determina el área de paso del flujo de fluido  $(A<sub>t</sub>)$  en función del diámetro interno (di) de los tubos. Posteriormente el área total (Atp) que el fluido recorre es cuantificada en función del número de tubos (Nt), el área calculada con anterioridad  $(A_t)$  y la cantidad de vueltas que el fluido experimente dentro del intercambiador (stp). A continuación, se

45

calcula la cantidad de flujo que fluye por unidad de área  $(G_T)$  dividiendo la cantidad de flujo de fluido en el tubo (m2) sobre el área total  $(A_t)$  de flujo de fluido y finalmente se calcula la velocidad del flujo de fluido en el lado del tubo dividiendo el termino  $G<sub>T</sub>$  sobre la densidad del fluido.

**Número de Reynolds.** Las ecuaciones 16 y 17 son propuestas para calcular el número de Reynolds.

$$
Re = \frac{\rho v_s D}{\mu}
$$
\n
$$
Re = \frac{DG}{\mu}
$$
\n(17)

donde:

 $G = \dot{m}_1 A_s$ *(18)* Las ecuaciones 19 y 20 expresan los límites especificados por [1] en los cuales las ecuaciones 16 y 17 pueden ser utilizadas.

*Correlación de Kern*.

 $2000 < Re < 1000000$ <sup>(19)</sup> *Correlación de Bell-Delaware.* 

$$
10 \le Re \le 100\,000 \qquad \qquad ^{(20)}
$$

**Coeficientes correctivos.** Dos tipos de coeficientes de corrección son cuantificados.

*Coeficientes Colburn de corrección* [1], la relación de coeficientes empleados se muestra en la siguiente tabla de correlación de coeficientes.

**Tabla 12**. Tabla de factores Colburn de corrección

| Arreglo    | Numero de<br>Reynolds | a <sub>1</sub> | a2      |
|------------|-----------------------|----------------|---------|
|            | $105 - 104$           | 0.321          | $-0.38$ |
|            | $10^{4} - 10^{3}$     | 0.321          | $-0.38$ |
| Triangular | $10^{3} - 10^{2}$     | 0.593          | -0.47   |
|            | $10^{2}-10$           | 1.360          | -0.65   |
|            | 10>                   | 1.400          | -0.66   |
| Cuadrado   | $105 - 104$           | 0.370          | $-0.39$ |
|            | $10^{4} - 10^{3}$     | 0.107          | -0.26   |
|            | $10^{3} - 10^{2}$     | 0.408          | -0.46   |
|            | $10^{2}-10$           | 0.900          | -0.63   |
|            | <10                   | 0.970          | -0.66   |
|            |                       |                |         |

**Tabla 12**. Tabla de factores Colburn de corrección

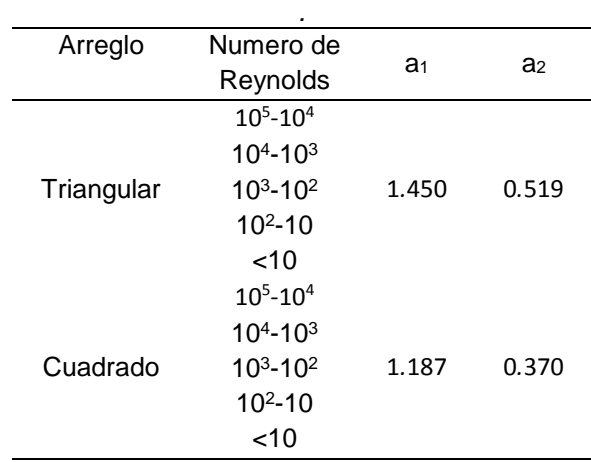

*Fuente: Heat exchangers selection, rating and termal design [1]*

*Factores de corrección*, estos coeficientes fueron el producto del estudio y análisis de datos de diseño para intercambiadores de calor de tubos

y coraza, llevado a cabo por [2]; este presenta el siguiente diagrama de referencia (**Figura. 2**).

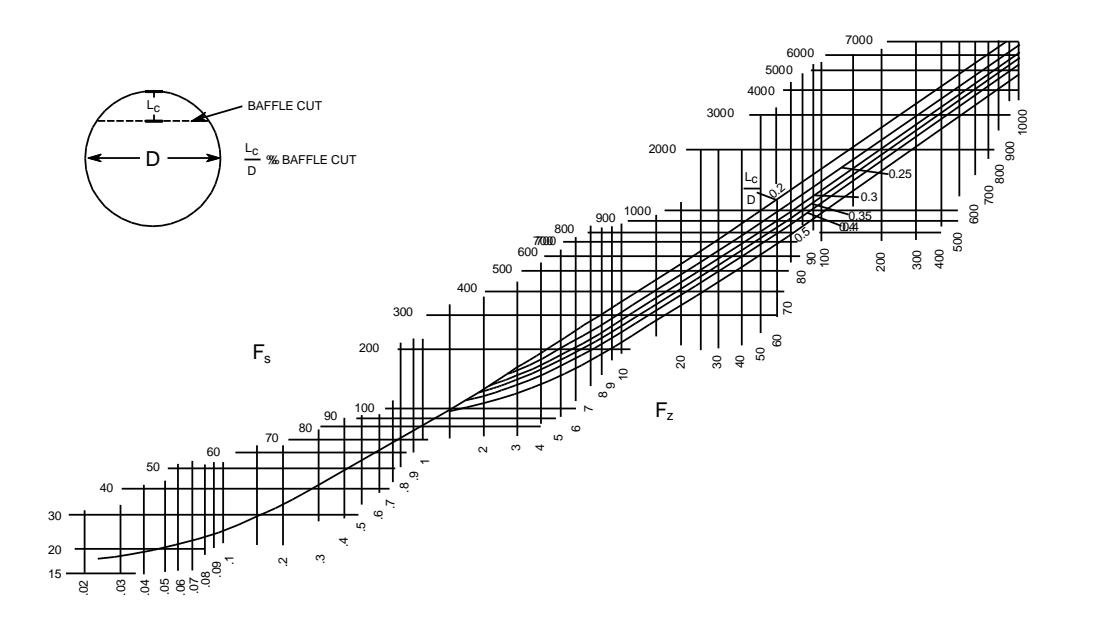

**Figura 2** Diagrama para calcular el coeficiente convectivo del lado de la coraza. Fuente: A new chart method for evaluating single-phase shell side heat transfer coefficient in a single segmental shell and tube heat exchanger [2]

Se realizó una digitalización sobre la Figura 2 en una herramienta de reconocimiento de puntos donde se dedujeron las ecuaciones que replican las relaciones mostradas en la Figura 2.

Las ecuaciones (21-26) fueron formuladas para cada corte de bafle. Para un corte de 20%  $F_s = 0.0006 F_z^{1.6376}$  (21)

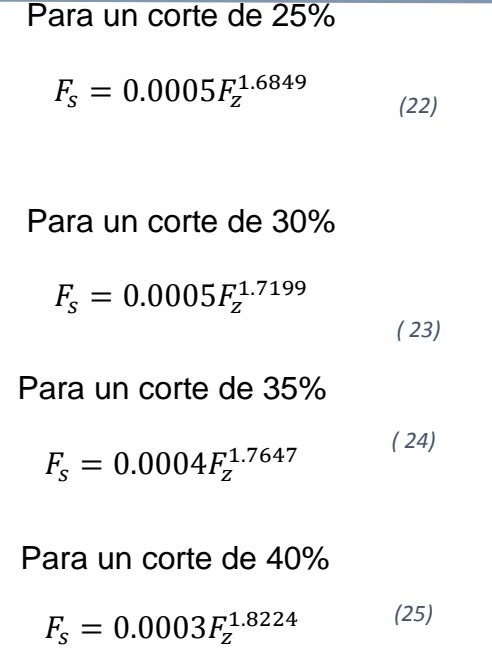

Para un corte de 50%

$$
F_s = 0.0003 F_z^{1.8605} \tag{26}
$$

**Número de Nusselt.** Las correlaciones desarrolladas para el número de Nusselt que han sido previamente probadas en trabajos anteriores [1, 5, 6 y 7] son aplicadas en esta sección de la subrutina. La **Tabla 13** muestra la expresión matemática empleada por cada autor.

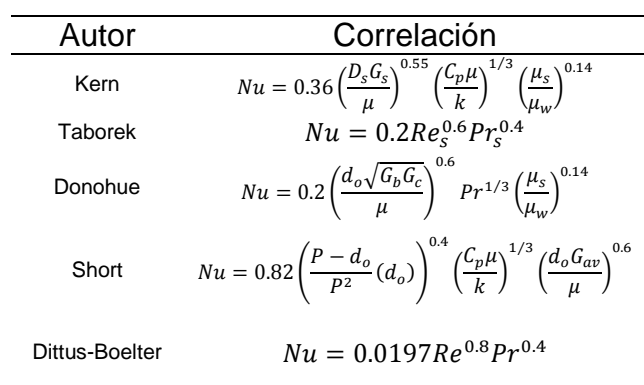

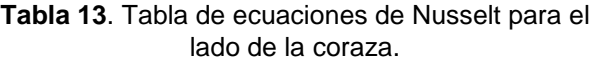

Se investigaron las correlaciones necesarias para el cálculo del coeficiente de transferencia de calor del lado del tubo. Investigaciones relacionadas [1 y 5], sugieren el uso de las expresiones matemáticas indicadas en la **Tabla 14.**

**Tabla 14**. Tabla de ecuaciones de Nusselt para el lado del tubo

| Autor                                         | Correlación                                                   |
|-----------------------------------------------|---------------------------------------------------------------|
| Petukhov-<br>Kirilov                          | $Nu = \frac{(f/2)RePr}{1.07 + 12.7(f/2)^{1/2}(Pr^{2/3} - 1)}$ |
| Dittus-<br><b>Boelter</b><br>(Agua)           | $Nu = 0.0248Re^{0.8} Pr^{0.3}$                                |
| Dittus-<br><b>Boelter</b><br>(Sal<br>Fundida) | $Nu = 0.0206Re0.8Pr0.3$                                       |

**Coeficientes convectivos del lado de la coraza.** La ecuación 5 es aplicada en conjunto con los valores del número de Nusselt calculados previamente, para

calcular los coeficientes convectivos locales del lado de la coraza. Independiente a las operaciones realizadas por la ecuación 5. Mismos procedimientos reportados en trabajos anteriores [1 y 2] y que desarrollaron correlaciones experimentales que calculan el coeficiente de transferencia de calor del lado de la coraza, sin la necesidad del previo cálculo de un número de Nusselt. La **Tabla 15** siguiente muestra las expresiones matemáticas ahí propuestas.

**Tabla 15**. Tabla de ecuaciones del coeficiente convectivo del lado de la coraza

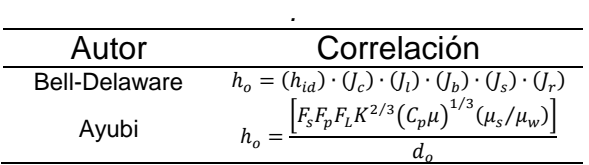

**Coeficiente global de trasferencia de calor.** El uso de la ecuación 6 es requerido. Se utilizan los valores calculados de los coeficientes convectivos locales de los lados tubo y coraza. Posteriormente, un cálculo que considera la transferencia de calor mediante convección y conducción entre los flujos de fluido de trabajo y las paredes de los tubos, es ejecutado para conocer el valor del coeficiente global de transferencia de calor.

**Cálculos de área.** Se aplicó la ecuación 8 para estimar el valor del área de transferencia efectiva que requiere el diseño preliminar del intercambiador de calor. Es sumamente importante recordar que el uso de siete diferentes correlaciones del lado de la coraza, calculara siete áreas de transferencia de calor diferentes. Queda a opción del usuario elegir la correlación que se adapte a las necesidades que considere

conveniente en base a las consideraciones que cada correlación contempla.

**Cálculos de longitud.** En esta parte, se analizó el área de transferencia de calor efectiva del total de tubos en el intercambiador de calor. Dicho objetivo, se logró considerando el área transversal de cada tubo como un rectángulo. Se consideró la base de dicho rectángulo como la longitud del intercambiador de calor. Mientras su altura se representó como la circunferencia que abarca el diámetro exterior, multiplicada por el número total de tubos. Esta relación se expresó mediante el uso de la ecuación

> $A_T = L \cdot N_t \cdot \pi \cdot d_o$ *(27)*

donde:

, cuantifica la longitud efectiva del intercambiador de calor, expresada en metros.

 $\pi$ , representa el número Pi, cuyo valor es aproximado a 3.141 592 65; Este valor es adimensional.

Para realizar el cálculo de la longitud se despeja el termino L de la ecuación 27.

**Hoja de especificaciones.** Se finalizó el desarrollo de este trabajo diseñando el archivo HOJA\_ESPECIFICACIONES en una hoja de cálculo proporcionada por la plataforma Microsoft Excel 2013. Con el apoyo de un formato propuesto en la sección 3 figura G-5.2 del manual de normas de TEMA [3]. La **Figura 3**  expone el diseño empleado en el desarrollo de este trabajo.

#### HEAT EXCHANGER SPECIFICATION SHEET

|                                      |                          |  |        | DESEMPEÑO DE UNA UNIDAD           |  |        |  |  |  |  |
|--------------------------------------|--------------------------|--|--------|-----------------------------------|--|--------|--|--|--|--|
| Asignación de Fluidos<br>Lado Coraza |                          |  |        | Lado Tubo                         |  |        |  |  |  |  |
| Nombre del Fluido                    |                          |  |        |                                   |  |        |  |  |  |  |
| Cantidad Total de Fluido             | Kg/s                     |  |        |                                   |  |        |  |  |  |  |
| Temperatura (Entrada/Salida)         | $\overline{\mathcal{C}}$ |  |        |                                   |  |        |  |  |  |  |
| Viscosidad de Liquido                | Kg/m                     |  |        |                                   |  |        |  |  |  |  |
| Capacidad Calorifica                 | <b>KJ/KgK</b>            |  |        |                                   |  |        |  |  |  |  |
| Conductividad Termica                | W/mK                     |  |        |                                   |  |        |  |  |  |  |
| Presion de Entrada                   | bar                      |  |        |                                   |  |        |  |  |  |  |
| Velocidad del Fluido                 | m/s                      |  |        |                                   |  |        |  |  |  |  |
| Calor intercambiado                  | KJ/s                     |  |        | <b>LMTD</b>                       |  | °C     |  |  |  |  |
|                                      |                          |  |        | <b>Especificaciones Mecanicas</b> |  |        |  |  |  |  |
| Configuración de Lotes               |                          |  |        | Material de tubos                 |  |        |  |  |  |  |
| Diametro de Coraza                   | m                        |  |        | Conductividad Termica             |  | W/m °C |  |  |  |  |
| <b>Diametro Nominal</b>              |                          |  |        | Cedula                            |  |        |  |  |  |  |
| Diametro Externo de Tubos            | m                        |  |        | Diametro Interno de Tubos<br>m    |  |        |  |  |  |  |
| Banco de Tubos                       |                          |  |        | Perfil de Fluios                  |  |        |  |  |  |  |
| Numero de Pasos                      |                          |  |        | Corte de Baffle<br>%              |  |        |  |  |  |  |
| Holgura                              | m                        |  |        | Espacio entre Baffles             |  | m      |  |  |  |  |
|                                      |                          |  |        | Construcción del Intercambiador   |  |        |  |  |  |  |
| Longitud                             | m                        |  |        |                                   |  |        |  |  |  |  |
| Area                                 | m <sup>2</sup>           |  |        |                                   |  |        |  |  |  |  |
| Numero de Tubos                      |                          |  | Imagen |                                   |  |        |  |  |  |  |
| Eficiencia                           |                          |  |        |                                   |  |        |  |  |  |  |
| Numero de Baffles                    |                          |  |        |                                   |  |        |  |  |  |  |

**Figura 3.** Formato "Data Flowsheet".

### **RESULTADOS**

Se analizaron los aspectos más relevantes que entrega el desarrollo de este trabajo. La exactitud de la subrutina ha sido evaluada, para asegurar la entrega de resultados precisos en base a los resultados de otros procesos similares. Se evaluó el comportamiento de las correlaciones mencionadas en las Tablas 13 y 14, se eligió comparar el grado de turbulencia del flujo de fluido contra el grado de aumento de la

transmisión de calor, con el objetivo de conocer la tendencia que todas las correlaciones siguen. Se compararon las áreas de transferencia de calor efectivas calculadas por todas las correlaciones mencionadas en el desarrollo de este trabajo (Tablas 13, 14 y 15), de esta manera se encontrará la combinación de correlaciones que otorgué la menor cantidad de área de transferencia de calor.

**Resultados de la simulación.** Se comprobó la confiabilidad y precisión de

51

la subrutina que se desarrolló a lo largo de este trabajo. Se compararon los resultados entregados por la subrutina con los resultados propuestos en el libro de Sadik kakac [1], empleando las condiciones iniciales en el ejemplo 8.5 del libro "Heat exchangers selection, rating and termal design". Las condiciones propuestas son definidas en la siguiente **Tabla 16**.

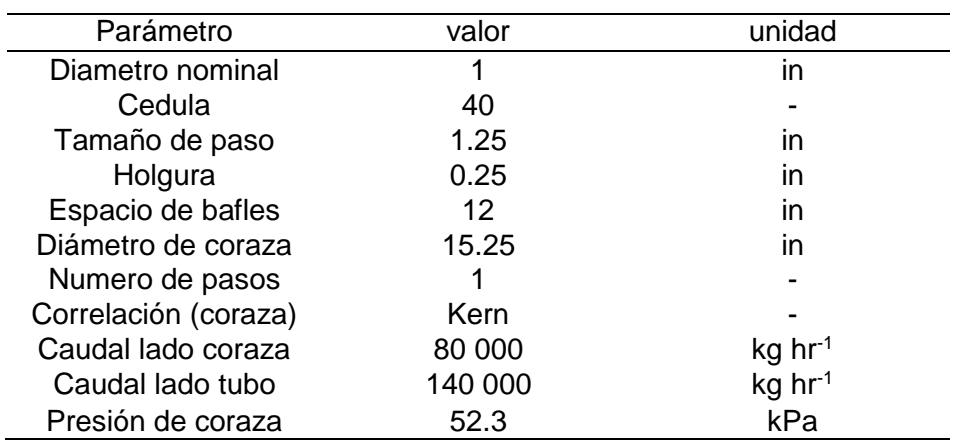

**Tabla 16**. Valores iniciales del ejemplo 8.5.

**Tabla 16** (cont.). Valores iniciales del ejemplo 8.5.

| Parámetro                 | valor            | unidad  |
|---------------------------|------------------|---------|
| Presión de tubo           | 9.3              | kPa     |
| Material de tubos         | Acero al carbón  |         |
| Temp. de entrada (coraza) | 35               | Celsius |
| Temp. De salida (coraza)  | 25               | Celsius |
| Fluido lado tubo          | Agua             |         |
| Correlación (tubo)        | Petukhov-Kirilov |         |
| Temp. De entrada (tubo)   | 20               | Celsius |
| Perfil de flujos          | Contraflujo      |         |
| Banco de tubos            | Cuadrado         |         |
| Corte de bafle            | 20               | ℅       |
| Configuración de lotes    | Retorno en U     |         |

*Fuente: Heat exchangers selection, rating and termal design [1].*

Los resultados calculados en el ejemplo 8.5 indican un área de transferencia efectiva igual a 59.93  $m^2$  y un coeficiente de transferencia de calor global igual a 2 147.48 W  $m<sup>-2</sup> k<sup>-1</sup>$ . Se calcularon los datos mencionados en la Tabla 16 y los resultados se mostraron en la **Tabla 17**.

**Tabla 17.** Tabla de resultados de la simulación.

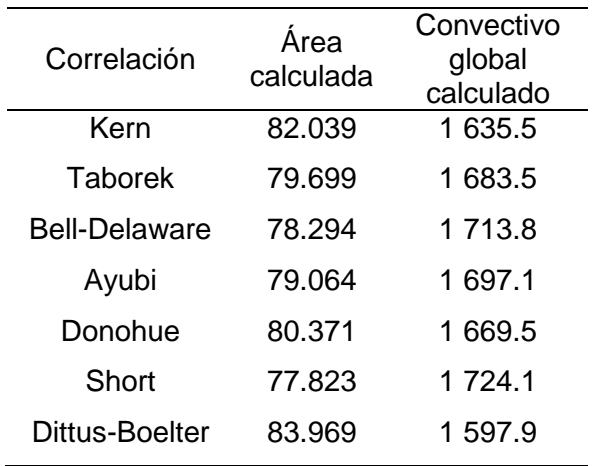

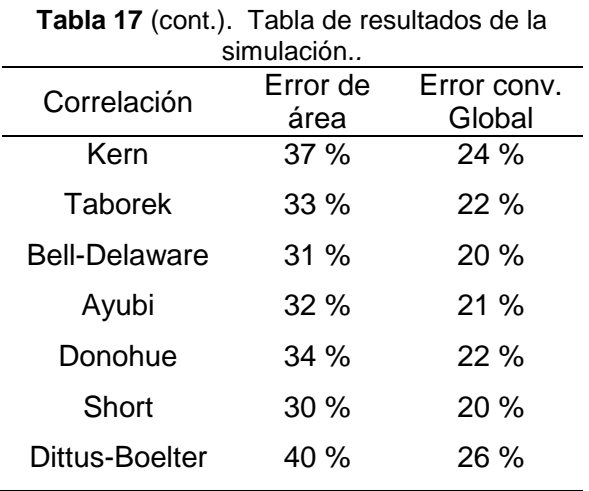

Se aprecia un nivel de error en el área de transferencia mayor a 30 % y un nivel de error en el coeficiente convectivo global mayor a 20 %. Esto se debe al uso de las normas de tubería de la American National Standards Institute (ANSI) en colaboración con la American Society of Mechanical Engineers (ASME) para determinar las dimensiones de los diámetros nominales y cedulas, mientras que el ejercicio propuesto en el libro [1] emplea las normas de tubería de la Birmingham Wire Gauge (BWG), las cuales repercuten directamente en el cálculo del coeficiente de transferencia de calor global y en extensión el área de transferencia, como se puede apreciar en la ecuación 5. Se eligieron las normas de tuberías ANSI-ASME por su aplicación reconocida a nivel mundial.

# **Comportamiento de las correlaciones.**  Se eligió la relación entre los números de Nusselt y Reynolds por representar

gráficamente la influencia que muestra el aumento del régimen de flujo en los fluidos del proceso, sobre la transferencia de calor efectiva en ambos lados del intercambiador de calor.

Se consideró un número de Prandtl constante para cada correlación y limites inferior y superior del número de Reynolds iguales a 2 000 y 100 000

unidades respectivamente, con el objetivo de cumplir con las condiciones especificadas en las ecuaciones 19 y 20. *Comportamiento del lado de la coraza*. La **Figura 4** expone el comportamiento que exhiben las correlaciones propuestas en la literatura ya analizada [1, 5, 6 y 7].

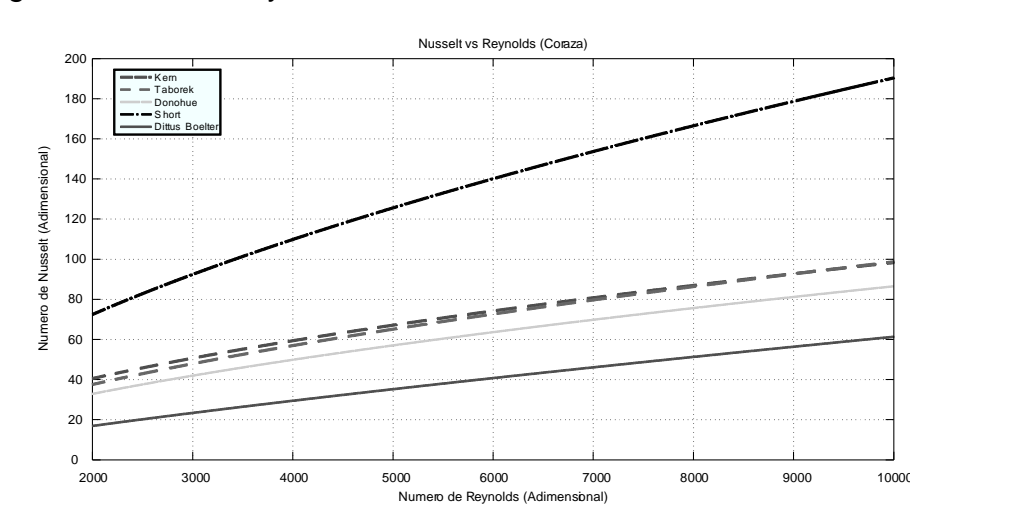

**Figura 4.** Comparación de valores entre Reynolds y Nusselt para el lado de la coraza.

El comportamiento lineal exhibido en todas las correlaciones es apreciado. Lo que significa que mientras aumente el grado de turbulencia del flujo de fluido el grado de transmisión de calor también

aumenta. Se destacaron las siguientes particularidades, la correlación que calcula los valores del número de Nusselt más altos, sin importar el régimen que se presente, es la desarrollada por Lee K.S,

y Knudsen J.G. [7]. Las correlaciones propuestas en el libro de Sadik kakac [1] demuestran calcular valores del número de Nusselt iguales a partir de las 8 000 unidades del número de Reynolds.

*Comportamiento del lado del tubo.* La **Figura 5** muestra el comportamiento expuesto por las correlaciones sugeridas [1 y 5].

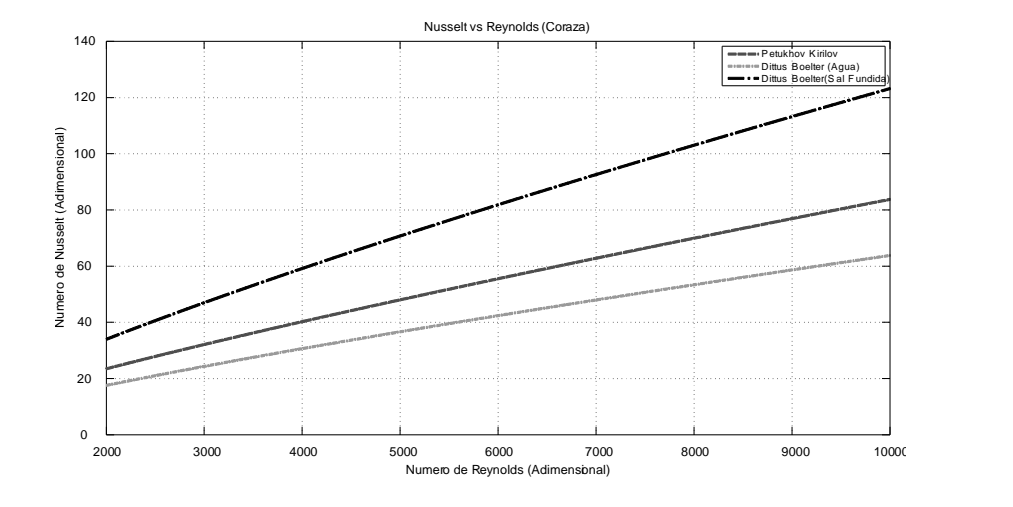

**Figura 5.** Comparación entre valores de Reynolds y Nusselt para el lado del tubo.

Similar a la Figura 4, la Figura anterior refleja un comportamiento lineal lo que significa que el grado de transmisión de calor aumentara en igual magnitud al grado de turbulencia en el flujo de fluido. Las siguientes particularidades son destacadas, la correlación desarrollada por [5] puede ser aplicada solo para el

caso de la sal fundida y, al compararse con las correlaciones aplicables para el caso agua, es la correlación que calcula los valores más altos del número de Nusselt. Entre las correlaciones que se pueden aplicar en el caso de agua, la correlación sugerida en la literatura [1] cuantifica los valores del número de Nusselt más altos. La escala en la que se

55

midió el número de Nusselt en la Figura 5 fue reducida un 70 % en comparación a la Figura 4.

**Comparación de Áreas.** Se evaluó la influencia de todas las correlaciones del lado de la coraza, considerando una correlación del lado tubo constante con todas las formulas mencionadas en la Tabla 14. Con el propósito de descubrir la combinación de correlaciones que calculen la menor cantidad de área de

transferencia de calor posible, en función del cambio del grado de turbulencia del flujo de fluido del lado de la coraza. Se consideraron valores del número de Reynolds iguales a 2 000, 8 000 y 10 000; valores que representan los regímenes laminar, turbulento y turbulento desarrollado.

*Correlación de Petukhov-Kirilov.* La evaluación de áreas es presentada en la **Figura 6.**

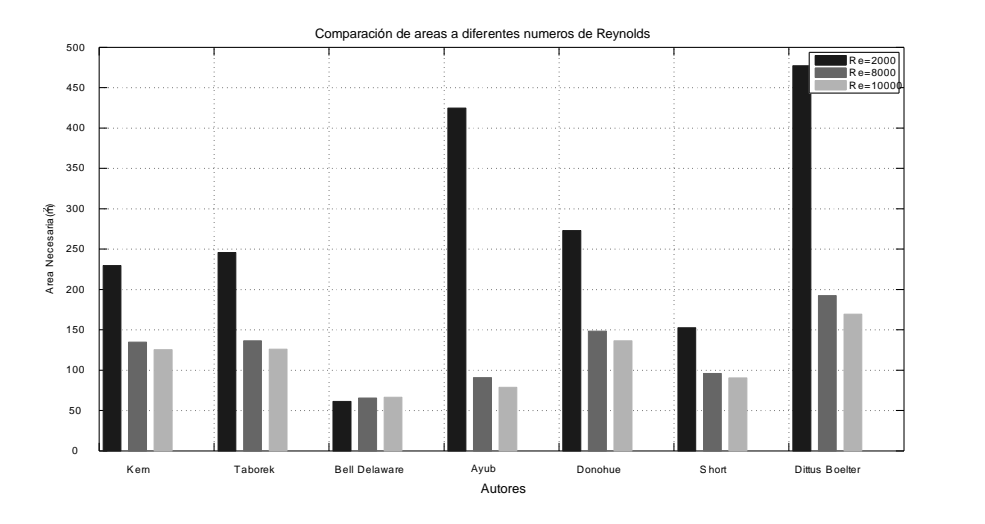

**Figura 6.** Comparación de áreas empleando la correlación de Petukhov-Kirilov.

El siguiente comportamiento es exhibido por seis de las siete correlaciones. Al aumentar el número de Reynolds del flujo de fluido, el área de transferencia efectiva disminuye, lo que significa que

mientras la turbulencia aumenta se necesita menor cantidad de área de transferencia de calor. Sin embargo, la correlación de Bell-Delaware demuestra un comportamiento opuesto al demostrado por las otras correlaciones.

*Correlación de Dittus-Boelter (caso agua)*. Los resultados de las combinaciones propuestas son expuestos en la **Figura 7.**

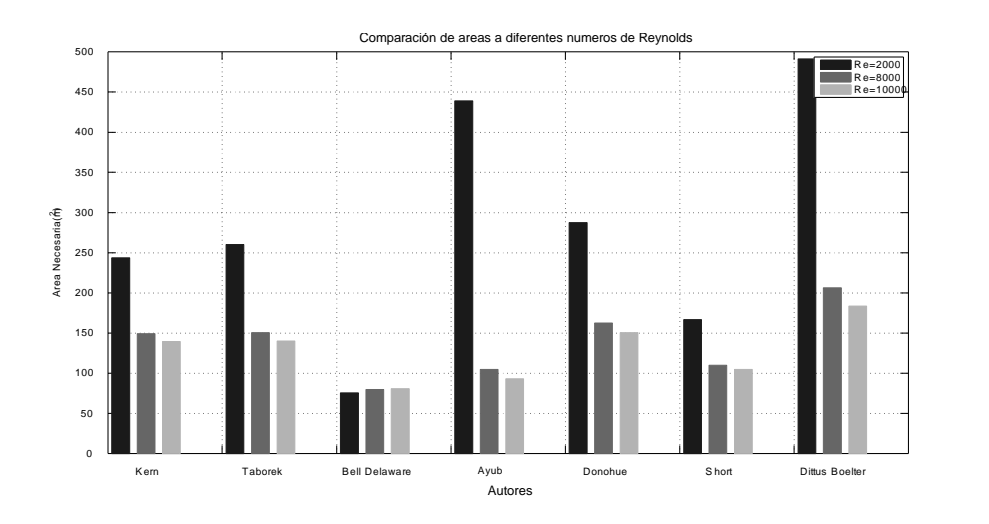

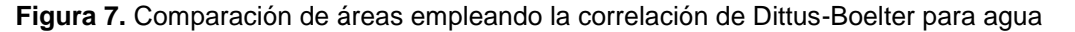

Se presenta el mismo comportamiento descrito por la Figura 6, lo que indica que las correlaciones desarrolladas para el caso de agua requieren de altos niveles de turbulencia para calcular menores cantidades de área de transferencia. A diferencia de la correlación de Petukhov-Kirilov, las áreas calculadas por la

correlación de Dittus-Boelter (aplicada al agua) son mayores.

*Correlación de Dittus-Boelter (caso sal fundida)*. Se exhiben los resultados de la evaluación de áreas en la **Figura 8.** Ya-Ling H *et al* [5], sugieren el uso de un banco de tubos de arreglo triangular.

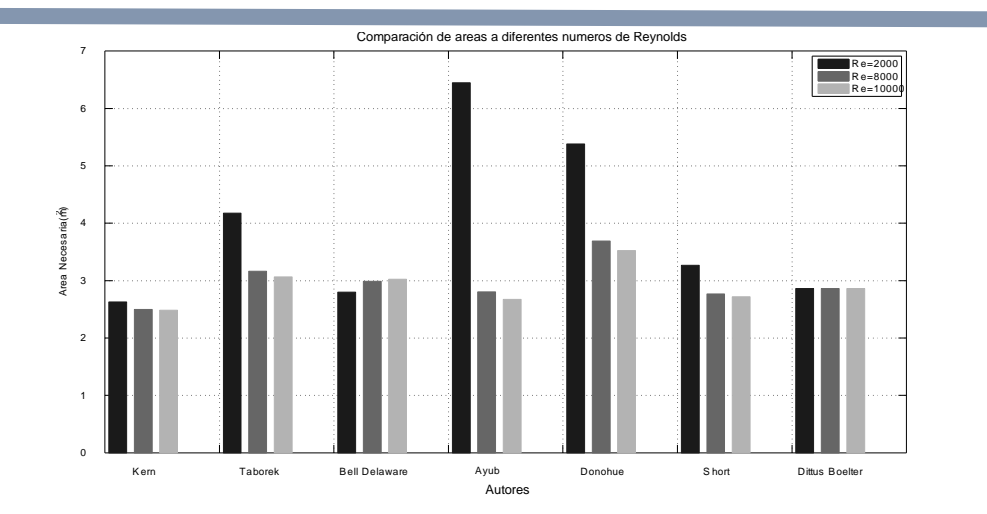

**Figura 8.** Comparación de áreas empleando la correlación de Dittus-Boelter para sal fundida.

Aunque se demuestra el mismo comportamiento que se presenta en las correlaciones del caso agua, la escala con la que se mide el área de transferencia se redujo en un 96 %, lo que señala que los intercambiadores que manejan sal fundida en el lado del tubo requieren de menos área de transferencia que los intercambiadores que manejan agua del lado del tubo.

### **DISCUSION**

El análisis de las Figuras 4 y 5 sugiere que la combinación de correlaciones desarrolladas [5 y 7] cuantificara la

menor cantidad de área de transferencia efectiva para el caso de la sal fundida. Mientras la combinación de las correlaciones sugeridas [5 y 1] determinara la menor cantidad de área de transferencia en el caso del agua.

Se aprecia que las correlaciones expuestas en la Tabla 13 no siguen un mismo formato. Esto se debe a que revisando las propuestas reportadas en 4 investigaciones [1, 5, 6 y 7], ellos consideran diversos factores de diseño.

La interpretación de las Figuras 6,7 y 8 contradice la hipótesis enunciada al inicio

de esta sección, sin embargo, se debe considerar que la correlación desarrollada por Sadik K. y Hongtan L. [1] no depende del valor de un numero de Nusselt, por esa razón no pudo ser comparada con las correlaciones de la Tabla 13.

# **CONCLUSIONES**

Se desarrolló exitosamente una herramienta computacional de apoyo al docente y alumnos en el diseño de intercambiadores de calor de coraza y tubos.

En base a los resultados mostrados en la Tabla 17, si se desea obtener la menor cantidad de área de transferencia se debe hacer énfasis en el diseño de los bafles del intercambiador de calor y arreglo del banco de tubos.

Se demostró en la comparación de las Figuras 6 y 8 que los intercambiadores de calor que operan con sal fundida reducen el área de transferencia de calor

en un 98.85% en comparación de los intercambiadores de calor que emplean agua en el lado de los tubos.

El arreglo del banco de tubos es un factor importante que se debe de considerar para calcular la menor área de transferencia posible. Siendo el arreglo triangular la que ofrece el mejor dimensionamiento del banco de tubos mientras cumple con la función de otorgar una mayor estabilidad a la estructura que sostiene el número total de tubos.

# **REFERENCIAS**

- [1] Sadik K., Hongtan L. (2002). Heat exchangers selection, rating and thermal design. CRC Press, Coral Gables, Florida.
- [2] Ayubi Z. (2005). A new chart method for evaluating singlephase shell side heat transfer coefficient in a single segmental shell and tube heat exchanger, Applied thermal Engineering. 25 2412-2420.
- [3] TEMA (1999). Standards of the Tubular Exchanger Manufacturers Association.

Eighth edition, Tarrytown New York.

- [4] Holmgren M. (2010). X-steam function of Matlab R2010a for water and steam thermodynamic properties based on IAPWS IF97 standard. [https://www.mathworks.com/matl](https://www.mathworks.com/matlabcentral/fileexchange/9817) [abcentral/fileexchange/9817.](https://www.mathworks.com/matlabcentral/fileexchange/9817) Fecha de consulta: 15 de febrero de 2018.
- [5] Ya-Ling H., Zhang-Jing Z., Bao-Cun D. (2016). Experimental investigation on turbulent heat transfer characteristics of molten salt in a shell-and-tube heat exchanger, Applied Thermal Engineering. 108 1206-1213.
- [6] Price R.M. (2003). Shell and Tube Heat Exchangers: Calculations. [http://facstaff.cbu.edu/rprice/lectu](http://facstaff.cbu.edu/rprice/lectures/stcalcs.html) [res/stcalcs.html.](http://facstaff.cbu.edu/rprice/lectures/stcalcs.html) Fecha de consulta: 15 de febrero de 2018.
- [7] Lee K.S, Knudsen J.G. (1960). Local shell-side heat transfer coefficients and pressure drop in a tubular heat exchanger with orifice baffles, AlChE Journal. 6 669-675.
- [8] Dunn R.I, Hearps P.J, Wright M.N. (2011). Molten-Salt Power Towers: Newly Commercial Concentrating Solar Storage, Proceedings of the IEEE. 100 504–515.
- [9] Serp J., Allibert M., Benes O., Delpech S., Feynberg O., Ghetta V., Heuer D., Holcomb D., Ignatiev V., Leen-Kloosterman J., Luzzi L., Merle-Lucotte E., Uhlir J., Yoshioka R., Zhimin D, (2014).

The molten salt reactor (MSR) in generation IV: overview and perspectives, Progress in Nuclear Energy. 77 308-319.

- [10] Álvarez-Pérez M. A. (2017). Desarrollo de un sistema computacional para el diseño y selección de un intercambiador de calor, thesis, Universidad Veracruzana, UV, Coatzacoalcos. Ver.
- [11] Danfoss. (2012). Hexact: un software preciso que ahorra tiempo a la hora de diseñar aplicaciones de refrigeración, aire acondicionado. [http://refrigerationandairconditioni](http://refrigerationandairconditioning.danfoss.mx/knowledge-center/software/hexact/#/) [ng.danfoss.mx/knowledge](http://refrigerationandairconditioning.danfoss.mx/knowledge-center/software/hexact/#/)[center/software/hexact/#/.](http://refrigerationandairconditioning.danfoss.mx/knowledge-center/software/hexact/#/) Fecha de consulta: 15 de febrero de 2018.
- [12] A-Blasetti. (2015). PRODEIC: Programa para el diseño de equipos de intercambio de calor. Universidad nacional de la Patagonia san Juan Bosco. [http://www.ing.unp.edu.ar/asignat](http://www.ing.unp.edu.ar/asignaturas/operaciones_fisicas_2/page10.html) [uras/operaciones\\_fisicas\\_2/page](http://www.ing.unp.edu.ar/asignaturas/operaciones_fisicas_2/page10.html) [10.html.](http://www.ing.unp.edu.ar/asignaturas/operaciones_fisicas_2/page10.html) Fecha de consulta: 15 de febrero de 2018.
- [13] Martínez-Huertas D.F, (2017) Diseño de software para intercambiadores de calor de coraza y tubos con cinco sustancias diferentes", Tesis, Universidad de los Libertadores, UL, Bogotá, 2017.